# **Pyckson Documentation**

*Release 1.13.1*

**Jean Giard**

**May 04, 2023**

# **Contents**

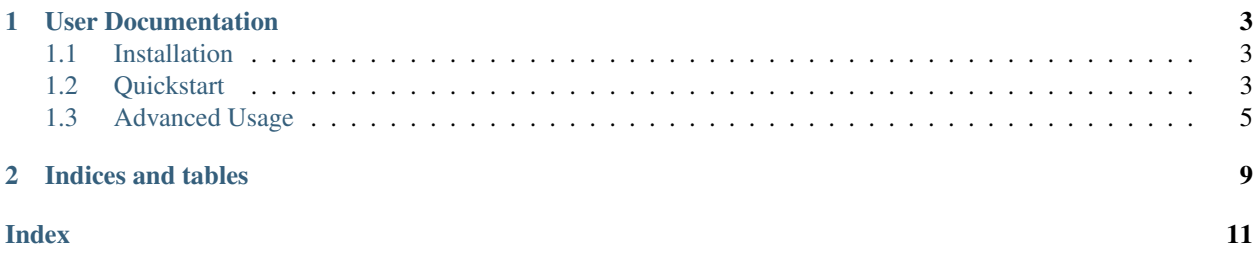

Pyckson is a Python library to transform python objects to and from json.

Pyckson introspects your class \_\_init\_\_ signature to discover it's structure.

```
class Example:
   def __init__(self, things: List[int]):
       self.things = things
```

```
>>> from pyckson import serialize
>>> serialize(Example([1, 2, 3]))
{'things': [1, 2, 3]}
```
# CHAPTER 1

## User Documentation

### <span id="page-6-1"></span><span id="page-6-0"></span>**1.1 Installation**

#### **1.1.1 Pip Install**

To install Pyckson, simply run this simple command in your terminal of choice:

```
$ pip install pyckson
```
If you don't have [pip](https://pip.pypa.io) installed, [this Python installation guide](http://docs.python-guide.org/en/latest/starting/installation/) can guide you through the process.

#### **1.1.2 Get the Source Code**

Pyckson is developed on GitHub, where the code is [always available.](https://github.com/antidot/Pyckson)

You can clone the public repository:

\$ git clone https://github.com/antidot/Pyckson.git

Once you have a copy of the source, you can embed it in your own Python package, or install it into your site-packages easily:

```
$ python3 setup.py install
```
## <span id="page-6-2"></span>**1.2 Quickstart**

#### **1.2.1 Writing Compatible Classes**

Pyckson will assume that the classes you want to transform are written in a certain way :

• All class fields must be named parameters in your \_\_init\_ method

- <span id="page-7-1"></span>• All parameters must be assigned to the object with the same name
- All parameters must be type annotated

```
class Example:
   def __init__(self, foo: str, bar: List[int]):
       self.foo = foo
        self.bar = bar
```
#### **1.2.2 Dataclasses**

Pyckson also works with dataclasses in python3.7+

```
@dataclass
class Example:
   foo: str
   bar: List[int]
```
#### **1.2.3 Conventions**

Pyckson will produce and read json where your member names will have been tranformed to camelCase.

```
class CaseTest:
    def __init__(self, some_parameter: str):
        self.some_parameter = some_parameters
```

```
>>> pyckson.serialize(CaseTest('foo'))
{'someParameter': 'foo'}
```
#### **1.2.4 Serializing Objects**

The function  $pyckson.setialize()$  takes an object and return a dict-like structure.

```
>>> from pyckson import serialize
>>> serialize(Example('foo', [1, 2]))
{'foo': 'foo', 'bar': [1, 2]}
```
<span id="page-7-0"></span>pyckson.**serialize**(*obj*)

Takes a object and produces a dict-like representation

Parameters  $obj$  – the object to serialize

You can also serialize lists, pyckson will handle the recursion

```
>>> from pyckson import serialize
>>> serialize([Example('foo', [1, 2]), Example('bar', [3, 4])])
[{'foo': 'foo', 'bar': [1, 2]}, {'foo': 'bar', 'bar': [3, 4]}]
```
#### **1.2.5 Parsing Objects**

The function  $pyzKson.png$  () takes a class and a dictionnary and return an instance of the class.

```
>>> form pyckson import parse
>>> example = parse(Example, {'foo': 'thing', 'bar': [1, 2, 3]})
>>> example
<__main__.Example object at 0x7fb177d86f28>
>>> example.foo
'thing'
>>> example.bar
[1, 2, 3]
```
#### <span id="page-8-1"></span>pyckson.**parse**(*cls*, *value*)

Takes a class and a dict and try to build an instance of the class

#### **Parameters**

- **cls** The class to parse
- **value** either a dict, a list or a scalar value

Similarily to *[pyckson.serialize\(\)](#page-7-0)* you can also use the specific type *typing.List[cls]* to parse lists.

#### **1.2.6 Utility Functions**

Pyckson also includes some convenient wrappers to directly manipulate json strings with the json module.

```
pyckson.dump(obj, fp, **kwargs)
    json.dump()
```

```
pyckson.dumps(obj, **kwargs)
   json.dumps()
```

```
pyckson.load(cls, fp, **kwargs)
     wrapper for json.load()
```

```
pyckson.loads(cls, s, **kwargs)
    json.loads()
```
## <span id="page-8-0"></span>**1.3 Advanced Usage**

#### **1.3.1 Defaults**

If you want to apply a specific pyckson behavior without having to annotate all your classes, you can configure a global decorator using pyckson.set\_defaults().

Most class level decorators are viable candidates. You can pass multiple arguments, or call the function multiple time to accumulate behaviors.

```
from pyckson import set_default, no_camel_case, date_formatter
from pyckson.date.arrow import ArrowStringFormatter
set_defaults(no_camel_case, date_formatter(ArrowStringFormatter()))
```
#### **1.3.2 Enums**

Pyckson can serialize and parse enums using the Enum.name () function.

<span id="page-9-2"></span>Sometimes it's convenient to parse enums in a case-insensitive way, to do so you can use the *pyckson*. [caseinsensitive\(\)](#page-9-0) decorator.

```
pyckson.caseinsensitive(cls)
```
Annotation function to set an Enum to be case insensitive on parsing

Pyckson can also use the value part of the enum to perform parsing/serialization with the  $pyckson$ . enumvalues() decorator.

```
pyckson.enumvalues(cls)
```
Annotation function to set an Enum to use values instead of name for serialization

#### **1.3.3 Dates**

By default Pyckson does not apply any special treatment to date objects, meaning that if you use serialize you will get a dictionnary with date-type values, and json.dumps will not be able to serialize your object.

You can use the pyckson.date\_formatter() decorator to override serialization behavior for fields of a class (it does not apply recursively), or configure it globally with pyckson.set\_defaults().

#### **1.3.4 Custom Date Formatters**

Pyckson provides two date formatters based on the arrow library : pyckson.date.arrow. ArrowStringFormatter and pyckson.date.arrow.ArrowTimestampFormatter.

To use them configure them appropriately like

```
import pyckson
from pyckson.date.arrow import ArrowStringFormatter
pyckson.set_defaults(pyckson.date_formatter(ArrowStringFormatter()))
```
or

```
import pyckson
from pyckson.date.arrow import ArrowStringFormatter
@pyckson.date_formatter(ArrowStringFormatter())
class Foo:
   def __init__(bar: datetime):
        self.har = bar
```
You should then be able to properly serialize dates to json-strings

```
>>> pyckson.dumps(Foo(datetime(2018, 3, 8, 13, 58, 0)))
'{"bar": "2013-05-05T13:58:00+00:00"}'
```
#### **1.3.5 Nulls serialisation**

By default pyckson will not serialize optional empty attributes. You can switch this behavior and force it to assign the null value to the generated json.

**import pyckson** pyckson.set\_defaults(pyckson.explicit\_nulls)

#### or

#### **import pyckson**

```
@pyckson.explicit_nulls()
class Foo:
    def __init__(bar: Optional[str] = None):
        self.bar = bar
```
You should see explicit null values in the output

```
>>> pyckson.dumps(Foo(bar=None))
'{"bar": null}'
```
# CHAPTER 2

Indices and tables

- <span id="page-12-0"></span>• genindex
- modindex
- search

## Index

# <span id="page-14-0"></span>C

caseinsensitive() (*in module pyckson*), [6](#page-9-2)

# D

dump() (*in module pyckson*), [5](#page-8-2) dumps() (*in module pyckson*), [5](#page-8-2)

## E

enumvalues() (*in module pyckson*), [6](#page-9-2)

# L

load() (*in module pyckson*), [5](#page-8-2) loads() (*in module pyckson*), [5](#page-8-2)

## P

parse() (*in module pyckson*), [5](#page-8-2)

# S

serialize() (*in module pyckson*), [4](#page-7-1)